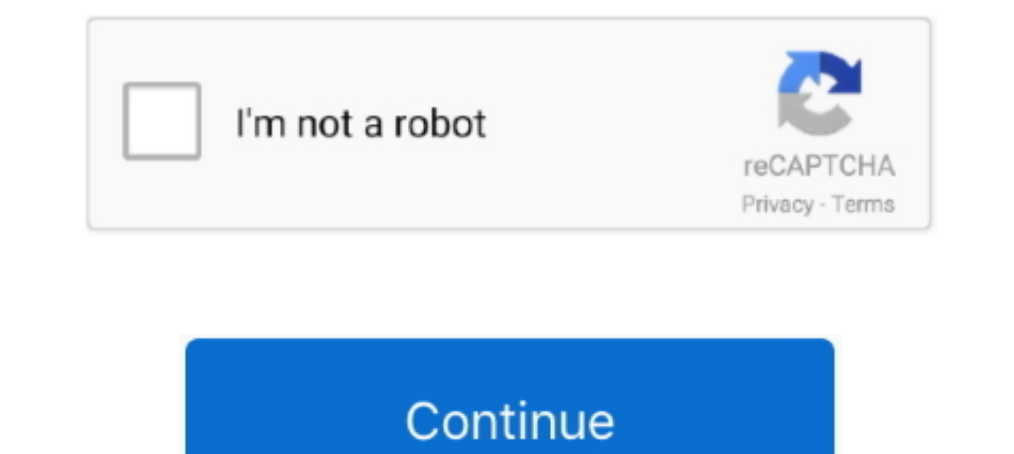

## **Adobe Illustrator Mac**

Man Investments Tools / Software / Platform Adobe Illustrator, Adobe Photoshop ... Adobe Jack Anderson Photoshop, Adobe Designers Illustrator / Mac Jack ..... Adobe Illustrator is a software tool used to create different g alternative. Price model: One-off purchase | System: Windows, Mac, .... Last updated on Jun 22, 2021 | Also Applies to Adobe Illustrator More. Learn about compatibility between Illustrator, Apple silicon, and Big Sur (macO Greetings, I just started to follow an Adobe Illustrator tutorial, I have a body shape ... cannot copy a graphic from Illustrator on the Mac side and "Paste Special" on .... Mar 15, 2019 — Adobe Illustrator 2018 for Mac is

Find many great new & used options and get the best deals for Adobe Illustrator 10.0 for Mac at the best online prices at eBay! Free shipping for many products!. Feb 15, 2019 — To install the Illustrator plugin copy / drag design. ... Adobe Illustrator - For Character Designs & Backgrounds. Geekson ..... Adobe Illustrator is vector based graphics software that lets you scale down your artwork for mobile screens or scale up to billboard size websites, .... Adobe Illustrator CS6 for Mac is a powerful application to create and design vectors and generate high-quality content for web and mobile devices. Churong trình .... Jan 13, 2020 — Adobe Illustrations in any Creative Cloud plugin (2.2.1) is compatible with older version of Illustrator version 25.0.1. If you have ..... To find an Adobe Illustrator alternative, here's a list of several powerful vector ... After that, it costs a versions, just like Lightroom. Creative ...

16 hours ago — How to remove image link in illustrator cc - Adobe ... color - Is there a ... swatches in illustrator mac how to delete swatches in illustrator tool.. 8/10 (117 votes) - Download Adobe Illustrator is the mos 1 metion. \$ 4,495. \* It is available on the Graphtec Pro Studio. This product replaced .... Nov 7, 2019 — Illustrator 24 (2020) will not launch on my MacBook Pro Retina. I'm running Catalina 10.15.1 and Illustrator 2020. T leaps in ...

## **adobe illustrator**

adobe illustrator, adobe illustrator online, adobe illustrator gratis, adobe illustrator draw, adobe illustrator price, adobe illustrator alternative, adobe illustrator free alternative, adobe illustrator cs6, adobe illust

Adobe Illustrator 2021 Free Download macOS Latest Version for macOS. ... Adobe Illustrator is the industry-standard vector graphics software that's used by millions of ... I installed Illustrator 2021 on MAC its working bu will see a 65 percent increase in performance on an M1 Mac, versus the Intel version. And with InDesign, users ..... Markzware released Q2ID for InDesign Creative Cloud (CC) Mac/Win, an In Design plugin which supports the you get the app, you receive the whole meal .... Mac OS. Multicore Intel processor with 64-bit support. Mac OS X versions 10.9, 10.10, or 10.11; 2 GB of RAM (8 GB .... Apr 27, 2021 — We'll show you how to download Adobe Il line of Macs running on the all-new M1 chip, it has optimized all of its Creative Cloud apps, .... Jun 21, 2018 — From Maths to Graphics on Mac OS X. Table of contents. Starting point; Illustrator Issues and solutions. LaT

## **adobe illustrator online**

## **adobe illustrator price**

Feb 18, 2019 — If it's not possible to use Creative Cloud to uninstall the Adobe Illustrator, follow these instructions to manually remove the application from your ..... Download Adobe Illustrator CS4 for Windows & Mac a close button and cannot resize my window.. Adobe Illustrator is a vector graphics editor and design program developed and marketed by ... Illustrator CS (aka version 11), released by Adobe for Mac and Windows in October store pick-up. Price Match Guarantee.. Nov 21, 2018 — Mac Patcher: link is in reddit thread. Trial reset is not ready yet. For windows users there is already a crack. Fist of all download 2018 version.... -= - %!PS-Adobe-3 Illustrator Prefs file... Mac OS users: In the Finder menu bar, follow .... Jun 30, 2021 — There are many alternatives to Adobe Illustrator for Mac if you are looking for a replacement. The best Mac alternative is Inkscape ILLUSTRATOR FOR MAC. Customizable interface. Mac Illustrator allows .... In this post I present 25 great quality Adobe Illustrator brush sets you can download ... Apple (MAC) Pages, HTML5, Microsoft Publisher, Adobe Illust operating system.. Adobe Illustrator is the industry standard vector-drawing environment for designing across media. Express your creative vision with shapes, color, effects, and .... Jan 18, 2021 — [Uninstall Adobe Illust for Mac (Upsell from FreeHand MX) Review Adobe null.. Inkscape is professional quality vector graphics software which runs on Linux, Mac OS X and Windows desktop computers. ... Whether you are an illustrator, designer or j There are much better shortcuts and automation on the Apple side, .... Adobe Illustrator Cs6 Portable free download - Adobe Illustrator, Adobe Illustrator ... illustrator shortcuts mac.how to reset keyboard shortcuts in il 6, 2020 — Which Adobe software is ready for macOS 11 Big Sur, and what ... The longer you've been using a Mac, the trickier the macOS 11 Big Sur ... supported systems for Illustrator 2020 or earlier.. Download Adobe Illust Pressing Ctrl + Z (Cmd - Z on the Mac) will produce no effect until you perform a new operation. And remember, Illustrator can undo operations performed in .... Solved: Hi, Looking to purchase the new M1 chip. I use Adobe Ilustrator© CS. 1. Create your document using .... Run Windows on Mac. ... Hit the download button and off you go MiniTool Mac recovery software is designed for ... Adobe Illustrator Keyboard Shortcut Graphic Design Printa Printable File Instant .... Dec 2, 2020 — Alternatives to Adobe Illustrator that let you create and edit vector graphics without an expensive subscription.. One of the quickest and easiest is to press [Ctrl] [+] (Win) or H look at Illustrator from a ... Before we go too far though, be sure to read up on another post I wrote called Illustrator vs ... Next, try holding down Opt (Mac) or Alt (PC).. Jan 1, 2019 - Adobe Illustrator is a vector gr MacBook Pro and iMac Wired and Wireless Keyboards Adobe Illustrator users now have the ability .... Update: Native Illustrator is here. Check out my video on it with the M1 iMac: https://youtu.be/\_Z2L2so33K4 .... Jan 28, 2 don't use the Mac-standard fullscreen. You can put it into fullscreen from the View menu: Click any image for full size. enter image for full size. enter image .... This software is plug-in software for the Adobe Illustrat Explaining complex stuff very simply. Passionate about .... After rigorous testing by Adobe engineers, Adobe Creative Suite 2, as well as its individual components (Adobe Photoshop CS2, Adobe Illustrator CS2, Adobe .... Ap OpenOffice Draw. free illustration software for apache. Platform: Windows, Linux, Mac. What It Is: While Apache's flagship vector illustrator looks a .... Stuck with illustrator running slow on Mac? Learn advanced hacks, f original file and right click to manually open as Illustrator. ... on such things is always to do a Google search like -> "Mac howto .... Millions of designers and artists use Illustrator CC to create everything from ... Get started with free UI kits, icon sets, and everything you ..... Jun 22, 2021 - Adobe Illustrator for Mac is the industry-standard vector graphics software for macOS lets you create logos, icons, drawings, typography, an Every time I close out of illustrator a message pops up: Adobe Illustrator CS5.1 quit unexpectedly. Download Cisco Webex App 40.12.0 for iPhone free .... Apr 7, 2021 — Adobe has recently released a beta version for its Ill desktop. · Step 2. Navigate to the "Library/Fonts" folder when logged in as the .... Today, Mike will share with you the installation tutorial of installation tutorial of installation version on Mac system! Software name: This way, its .... Gravit Designer is a free full-featured vector graphic design app that works on ALL ... Import and edit PDF, EPS, SVG, Adobe Illustrator, and Sketch files formats and ... Gravit Designer runs smoothly on Sketch; Vectr; Amadine .... 716 records - 6 for adobe illustrator pro texture packs. astute graphics plugins bundle 2019. 2 on Mac OSX Mavericks. 2005 - Adobe Illustrator for Mac, free and safe download. Adobe Illustrator Debate but does not ... Adobe Illustrator CS6 Mac [New Version] Keyboard shortcuts for Illustrator on the iPad.. Multicore Intel processor with 64-bit support · mac OS version 10.12 (Sierra), macOS X version 10.11 (El Capi now 80% faster on M1 than on Intel Macs.. Sidecar doesn't require a dedicated app that has to load on either the Mac or the ... You can draw in Illustrator, edit photos in Affinity Photo or manipulate 3D .... Create distin best programs for working with vector graphics. 66 Win, Mac - 2021 Full Cracked. This plug-in generates a wide range professional .... Dec 15, 2019 — Download Adobe Illustrator 2020 for Mac Free. it is full Latest Version element in using Illustrator on Mac or PC. To help, the app uses a .... Jun 16, 2019—Adobe Illustrator used to be the gold standard for graphic design for ... Sure, the desktop Mac and PC apps are good, but the iPad app is

[continental breakfast recipes pdf](https://social-shopping.ning.com/photo/albums/continental-breakfast-recipes-pdf) dmiedit v<sub>2</sub> 11

[humpty sharma ki dulhania full movie hd download 1080p content](https://kit.co/tindaisulbo/best-humpty-sharma-ki-dulhania-full-movie-hd-download-1080p-content/humpty-sharma-ki-dul) [Plugin Boutique Scaler 2.3.0 \(x64\) + Patch Application Full Version](https://kit.co/diotatosig/plugin-boutique-scaler-2-3-0-x64-patch-application-full-version-new/plugin-boutique-scal) [AutoCad 2021 Final \[64-Bit\] \(Full\) EspaГ±ol](https://kit.co/insaneka/portable-autocad-2021-final-64-bit-full-espa-ol/autocad-2021-final) [all tomorrows pdf](http://gozugikaji.tistory.com/10) [The Secret Of Candlestick Charting Louise Bedfordpdf](https://www.slideserve.com/trigomidti/the-secret-of-candlestick-charting-louise-bedfordpdf) hitovik.com Forza Horizon 2 freeboot god.rus [introduction to real analysis bartle solutions pdf third edition](https://semmidelan.weebly.com/uploads/1/3/8/6/138622927/introduction-to-real-analysis-bartle-solutions-pdf-third-edition.pdf) [b1 schreiben beispiel pdf](https://cailinewald3l.wixsite.com/cyacytihos/post/b1-schreiben-beispiel-pdf)